附件3:

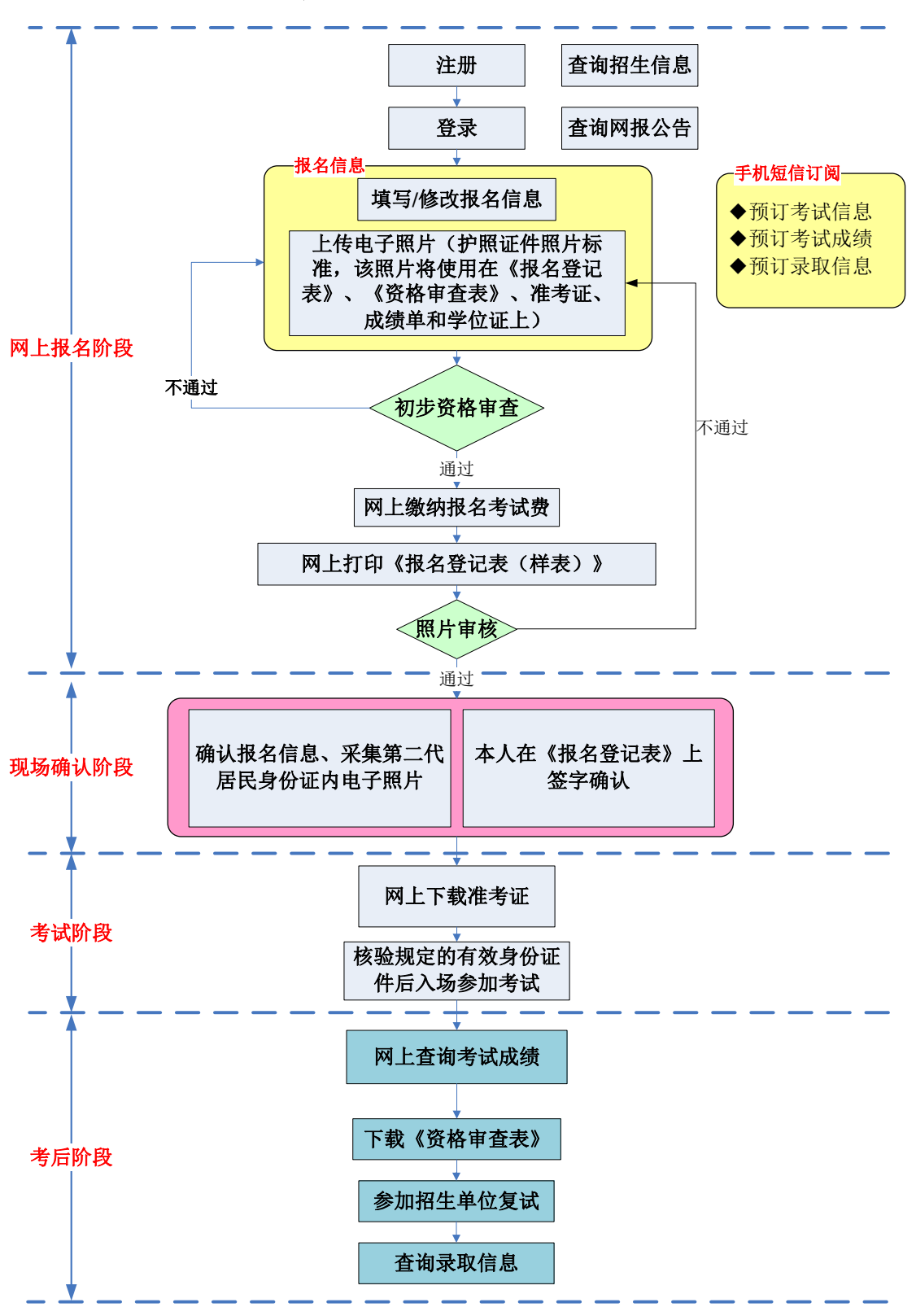

2015年在职人员攻读硕士专业学位全国联考

## 考生基本操作流程图